Ð *Vous pouvez consulter le site lanquedoc.msa.fr pour contacter, accéder à plusieurs informations, télécharger des formulaies et accéder aux services dématérialisés*

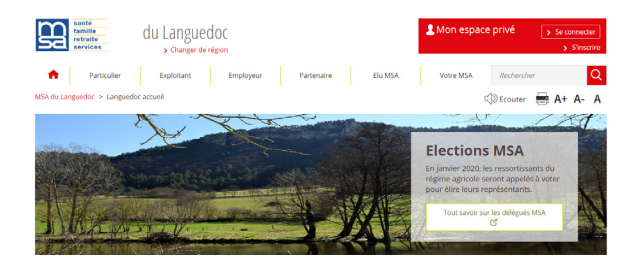

Ð *A ne pas manquer, le site pour les employeurs, www.dsn-info.fr*

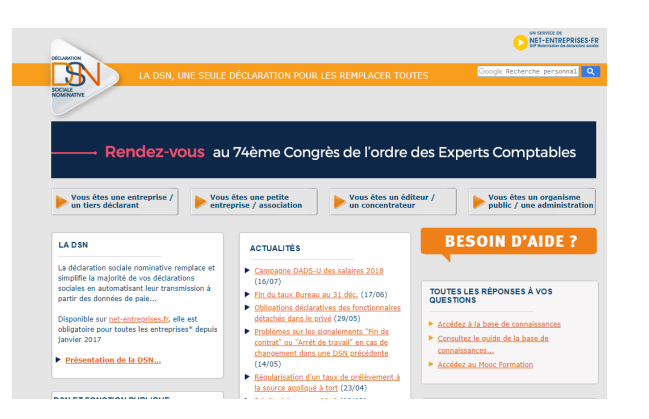

## Comment nous contacter ?

- **D** Créez votre espace personnel sur languedoc.msa.fr et profitez des services en ligne, d'informations régulières, téléchargement des formulaires...
- Accédez à plus d'information sur le site Internet de la MSA du Languedoc, envoyez un mail ou des documents, téléchargez des formulaires et utilisez les services en ligne.
- **Par téléphone, pour joindre le centre de** contact :

04 99 58 30 00

 A ne pas manquer le site www.dsn-info.fr et votre espace pro.

vous informer

# Arrêts de travail Les démarches à effectuer

#### Employeurs de main-d'oeuvre

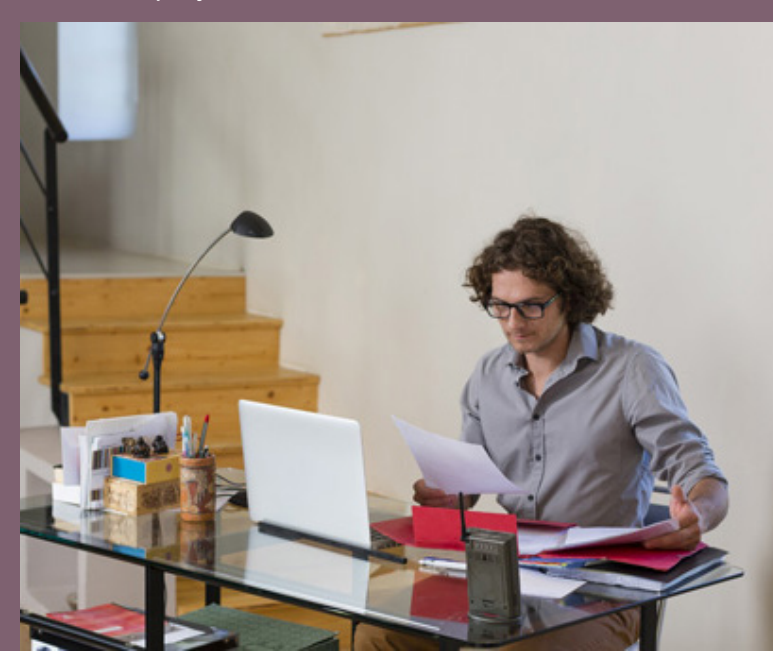

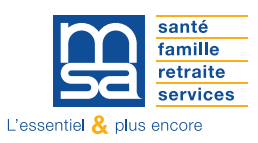

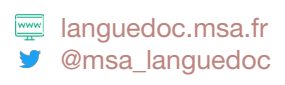

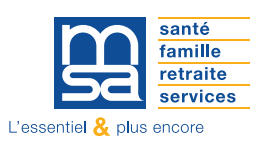

## Pour l'ouverture des droits maladie et la carte vitale de son salarié, l'employeur :

- envoie une déclaration préalable d'embauche dans les 8 jours qui précèdent l'embauche,
- adresse les pièces d'état civil et éventuellement le titre de séjour,
- consulte le tableau de bord DSN des anomalies.

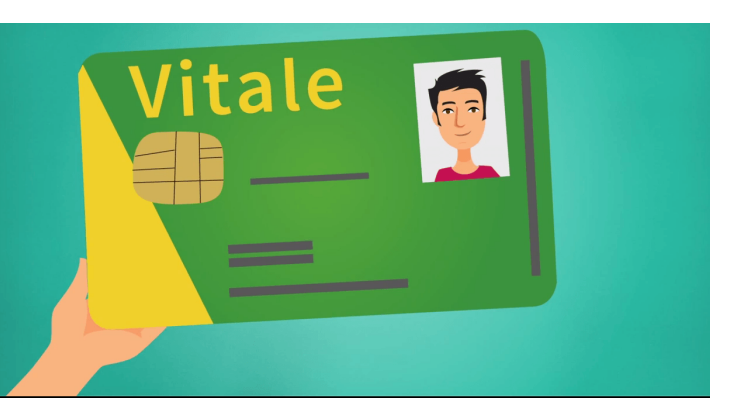

### Pour l'indemnisation de l'arrêt de travail maladie-maternité et paternité de son salarié, l'employeur :

- adresse une DSN évènementielle dans les 5 jours suivants la réception du volet 3 de l'arrêt de travail ou le début du congé maternité. Il est indispensable de bien préciser le dernier jour travaillé. Pour toutes les précisions sur ce point (cas de congés payés, temps partiel...) l'employeur peut consulter le site dsn-info.fr
- réalise les DSN mensuelles avant le 5 ou le 15 du mois,
- peut faire contrôler son salarié par un médecin du secteur privé,
- O doit préciser la subrogation, cette derniere doit être identique aux dispositions de la convention collective en vigueur dans le domaine d'activité

#### *Cas particuliers :*

*Il est indispensable d'établir une attestation de salaires Internet pour les apprentis, les travailleurs handicapés et les saisonniers.*

Pour la déclaration de l'accident du travail/trajet et l'indemnisation de l'arrêt de travail, accident du travail et maladie professionnelle de sont salarié, l'employeur :

#### *doit déclarer l'accident de travail/trajet en*

- adressant à la MSA sous 48h, une déclaration d'accident du travail/trajet par Internet et éventuellement des réserves sérieuses et motivées,
- remettant au salarié la feuille accident du travail/trajet.

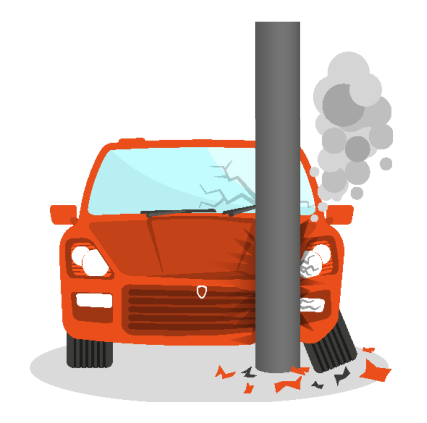

#### *doit adresser les éléments du salaire et les primes en*

- réalisant la DSN évènementielle dans les 5 jous qui suivent le début de l'arrêt,
- réalisant les DSN mensuelles avant le 5 ou le 15 du mois. L'historique de DSN mensuelle doit être de 12 mois.

L'employeur peut faire contrôler son salarié par un médecin du secteur privé.

## *Cas particuliers :*

*Il est indispensable d'établir une attestation de salaires Internet pour les apprentis, les travailleurs handicapés et les saisonniers.*

- Pour l'indemnisation de l'arrêt de travail mi-temps thérapeutique et travail léger, l'employeur :
- adresse une attestation de salaire Internet mensuelle (exclu DSN) mentionnant le salaire perçu à temps partiel et le salaire qui aurait été perçu par le salarié à temps complet.

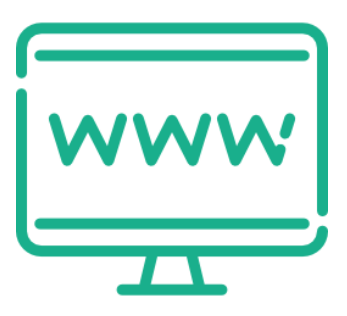

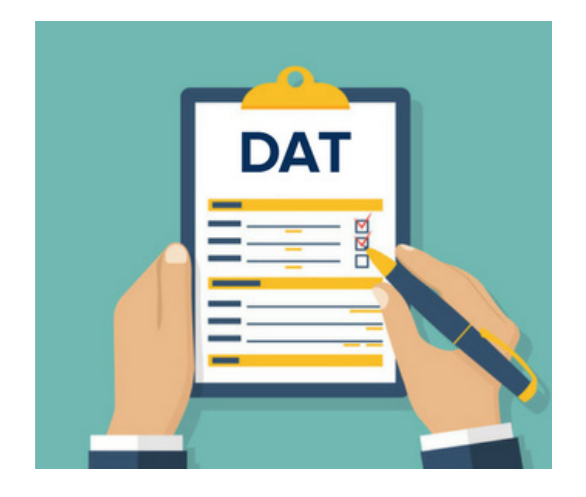